# **Uso de Factores de Generación en la Evaluación Social de Proyectos de Pavimentación de Caminos**

#### **Antecedentes**

En la actualidad, los proyectos de pavimentación de caminos son evaluados utilizando el enfoque costo – beneficio, considerándose como principal beneficio el ahorro de costos de operación vehicular y de tiempo de viaje para los vehículos que transitan por la vía a ser pavimentada. Estos beneficios se generan ya sea que exista en la vía una carpeta con pavimento en situación de deterioro como también en vías que cuentan con una carpeta de tierra o ripio. En estos últimos casos, se esperaría, además, un aumento en el número de viajes después de ejecutado el proyecto de pavimentación. Es decir, si estos viajes no se realizaban antes por otras vías, el proyecto provoca un tránsito generado o inducido.

Sin embargo, actualmente en la evaluación de proyectos de pavimentación, proceso de mejoramiento, no se incluye los beneficios asociados al tránsito generado, principalmente por la dificultad para estimar la magnitud de éste. Con el fin de resolver esta omisión, durante el año 2013 el Ministerio de Desarrollo Social llevó a cabo el estudio "Estimación de Parámetros de Tránsito Generado en Proyectos de Vialidad Interurbana", en el cual se estimaron elasticidades que permitan determinar la reacción del tráfico vehicular frente a cambios en los costos generalizados de viajes (CGV), a partir de datos del Plan Nacional de Censos de Tránsito Ministerio de Obras Públicas, para vehículos livianos, camiones y buses. El estudio utilizó una muestra de 90 proyectos distribuidos a lo largo del país, contemplando un total de 152 puntos censales. Con esta información se obtuvieron tanto las elasticidades de la demanda respecto al costo como los factores de generación respectivos.

La fórmula utilizada en el estudio para calcular la elasticidad fue la siguiente:

$$
F_t = F_0 (1 + d)^t \left( \varepsilon \left( \frac{\Delta C}{c} \right) \delta_G + 1 \right) \qquad \text{Ecuación (1)}
$$

donde:

F<sub>t</sub>: flujo medido en el año t F0: constante de calibración d: tasa media de crecimiento C: Costo generalizado de viaje  $\varepsilon$ : Elasticidad de tráfico inducido  $\delta_{G}$ : variable binaria que vale cero para los años anteriores a la pavimentación y vale uno para los años posteriores a la misma

Los resultados de la calibración de la ecuación (1) permitieron obtener las elasticidades para cada tipo de vehículo. Los valores se presentan en el cuadro N° 1:

|                                  | <b>Elasticidad</b> |                              |                             |
|----------------------------------|--------------------|------------------------------|-----------------------------|
|                                  | <b>Buses</b>       | Vehículos<br><b>Livianos</b> | Vehículos<br><b>Pesados</b> |
| Valor promedio                   | $-0,36$            | $-0,354$                     | $-0,106$                    |
| Error Estándar<br><b>Robusto</b> | 0,094              | 0,139                        | 0,108                       |
| Test t                           | $-3,84$            | $-2,54$                      | $-0.98$                     |
| P > t                            | $\mathcal{L}$      | 0,013                        | 0,329                       |

*Cuadro N° 1 – Elasticidades por tipo de vehículo*

*Fuente: estudio "Estimación de Parámetros de Tránsito Generado en Proyectos de Vialidad Interurbana".*

En el estudio también se estimaron factores de generación, lo cual corresponde a una simplificación de la metodología de elasticidades, donde las diferencias promedio del costo generalizado como resultado de los proyectos de pavimentación son implícitas. Un factor de generación es un valor porcentual que permite calcular una primera aproximación de la generación de tránsito que se puede esperar, mediante un cálculo sencillo que es fácil y rápido de aplicar.

La fórmula utilizada en el estudio para calcular los factores de generación fue la siguiente:

$$
F_t = F_0 \left( 1 + d \right)^t \left( F_g + 1 \right)^{\delta_G} \qquad \text{Euación (2)}
$$

donde:

F<sub>t</sub>: flujo medido en el año t

F0: constante de calibración

d: tasa media de crecimiento

FG: factor de generación a estimar

 $\delta_{G}$ : variable binaria que vale cero para los años anteriores a la pavimentación y vale uno para los años posteriores a la misma

Al estimar el modelo, tal como se esperaba, los factores de generación obtenidos tuvieron una estrecha correspondencia con las elasticidades equivalentes que fueron presentadas anteriormente. Los valores por tipo de vehículo se presentan en el cuadro N° 2:

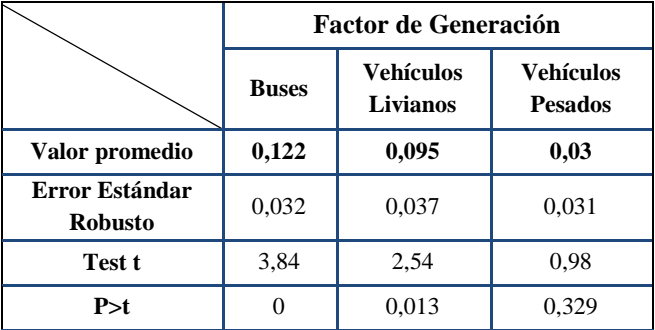

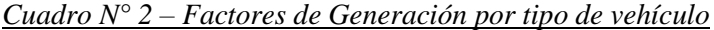

*Fuente: estudio "Estimación de Parámetros de Tránsito Generado en Proyectos de Vialidad Interurbana".*

### **Recomendaciones**

Para la estimación del flujo vehicular generado por un proyecto de pavimentación de un camino que en la situación actual cuenta con una carpeta de ripio, se recomienda utilizar los factores de generación, dadas las ventajas que éstos presentan:

- Son más fáciles de entender y de aplicar que las elasticidades
- No es necesario contar con datos de diferencias de costos generalizados para calcular los factores de generación

El último punto es importante, ya que para la gran mayoría de los proyectos considerados para estimar las elasticidades fue necesario ocupar supuestos para las diferencias de costos generalizados de viajes. Por lo tanto, a pesar de la fuerte correlación observable entre los factores de generación y las elasticidades, es importante considerar que los factores de generación son menos inciertos que las elasticidades si no se cuenta con información detallada de los costos de los proyectos y los ahorros esperados como resultado de la pavimentación. Sin embargo, en casos donde se cuente con estimaciones (por tipo de vehículo) de los cambios en el costo generalizado que se podrían esperar como resultado de la pavimentación de un camino, la metodología de elasticidades es más adecuada ya que se aprovecharán mejor todos los datos disponibles.

Es pertinente recalcar que no se debe confundir el Factor de Generación con la tasa de crecimiento vehicular a aplicar en el horizonte de evaluación. El primero se aplica sólo por una vez, para capturar el efecto del tránsito generado; mientras que la tasa de crecimiento se aplica anualmente para reflejar el crecimiento natural que presenta el tránsito vehicular producto de aumentos en la tasa de motorización, crecimiento del PIB, aumento de la población, etc.

Como se puede ver en las tablas 1 y 2, tanto para vehículos livianos como para buses, los factores de generación son estadísticamente significativos, no ocurriendo lo mismo para el caso de los vehículos pesados. En base a los resultados obtenidos, se propone aplicar en evaluaciones a nivel de perfil para proyectos de pavimentación de caminos, los factores de generación que muestra el cuadro N° 3.

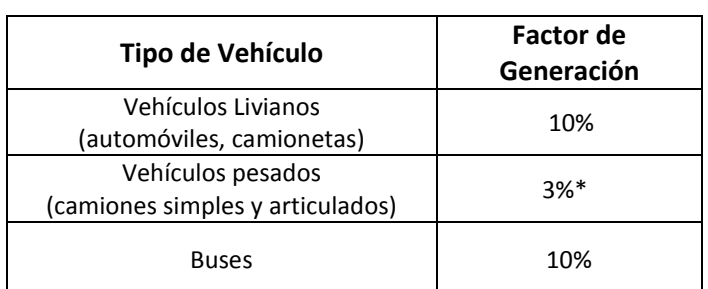

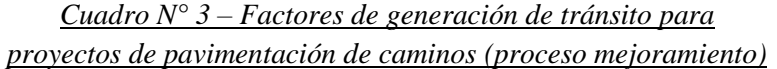

*Fuente: estudio "Estimación de Parámetros de Tránsito Generado en Proyectos de Vialidad Interurbana".*

Si para la evaluación de algún proyecto se contara con información de flujos relevante que haría suponer que la utilización de estos valores no sería adecuada, podrá utilizarse factores distintos, siempre que se justifique adecuadamente su uso.

#### **Aplicación de los Factores de Generación en el Software HDM3-Simplificado**

Para efectos de la utilización de los factores de generación en el HDM3-Simplificado, dado que este programa no permite ingresar tránsito generado, para resolver esta deficiencia se deberá ingresar en vez del dato de tránsito en la situación actual, un "tránsito corregido", el cual se estima aplicando la mitad de la tasa porcentual de crecimiento indicada por el factor de generación correspondiente. Esto es:

$$
T_{sp} = T_{cp} = T_0 \times (1 + F_g/2)
$$

Donde:

 $\overline{a}$ 

Tsp : tránsito situación sin proyecto a ingresar en HDM3  $T_{cp}$ : tránsito situación con proyecto a ingresar en HDM3  $T_0$ : Tránsito real en situación sin proyecto F<sup>g</sup> : Factor de generación

La estimación de beneficios no se ve alterada por el uso de este tránsito corregido, por el contrario, éstos son equivalentes a si se estimaran por separado el ahorro en el CGV del tránsito actual y el beneficio neto para el tránsito generado. Esta afirmación se demuestra a continuación.

Sin considerar tráfico generado, el beneficio por ahorros de costos de viajes corresponde a: *(CGV<sup>0</sup> – CGV1)\*T<sup>0</sup> = ΔCGV\*T0* , el área A de la Figura 1. Sin embargo, el tráfico generado (calculado como *T0\*Fg*) agrega una componente de beneficios igual a *0,5\* ΔCGV\* T0\*Fg*, correspondiente al área B.

<sup>\*</sup> Para vehículos pesados los parámetros obtenidos en los análisis realizados no fueron significativos. Sin embargo, para mantener la consistencia con las otras categorías de vehículos, se utilizará un valor de 3% correspondiente al punto medio del intervalo de confianza obtenido.

*Figura 1. Beneficios Proyecto Pavimentación de Camino*

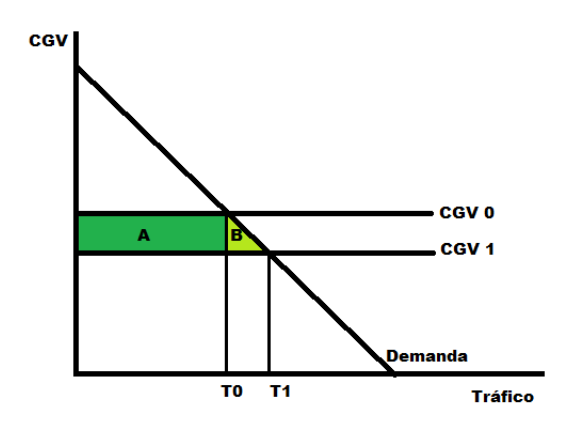

El beneficio social se puede calcular para cada tipo de vehículo como:

$$
BS = \Delta CGV \times T_0 + \frac{\Delta CGV \times T_0 \times F_g}{2}
$$

Donde:

BS: Beneficio social

ΔCGV Cambio en el costo generalizado de viaje

 $T_o$ : Flujo inicial

 $F_g$ : Factor de generación

Reordenando los términos de la ecuación (3) se tiene

$$
BS = \Delta CGV \times T_0 \times \left(1 + \frac{F_g}{2}\right)
$$

## **Referencias Bibliográficas**

Ministerio de Desarrollo Social de Chile (2013). Estimación de Parámetros de Tránsito Generado en Proyectos de Vialidad Interurbana"

Notas del Departamento de Inversiones (2014), Ministerio de Desarrollo Social